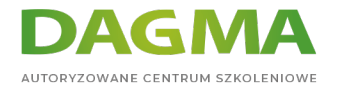

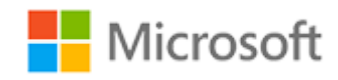

#### Szkolenie autoryzowane

# **MS 10508 Planowanie, wdrażanie i zarządzanie programem Microsoft Exchange Server 2010**

[Strona szkolenia](https://szkolenia.dagma.eu/szkolenia,catalog,592/ms-10508-planowanie,-wdrazanie-i-zarzadzanie-programem-microsoft-exchange-server-2010?utm_source=Promo&utm_medium=PDF&utm_content=P52-1-PDF-tid:592-date:2024-04-26&utm_campaign=Promo52-1-Training-Description) | [Terminy szkolenia](https://szkolenia.dagma.eu/szkolenia,catalog,592/ms-10508-planowanie,-wdrazanie-i-zarzadzanie-programem-microsoft-exchange-server-2010?utm_source=Promo&utm_medium=PDF&utm_content=P52-1-PDF-tid:592-date:2024-04-26&utm_campaign=Promo52-1-Training-Description) | [Rejestracja na szkolenie](https://szkolenia.dagma.eu/szkolenia,register,step-1,592/ms-10508-planowanie,-wdrazanie-i-zarzadzanie-programem-microsoft-exchange-server-2010?utm_source=Promo&utm_medium=PDF&utm_content=P52-1-PDF-tid:592-date:2024-04-26&utm_campaign=Promo52-1-Training-Description) | [Promocje](https://szkolenia.dagma.eu/promocje?utm_source=Promo&utm_medium=PDF&utm_content=P52-1-PDF-tid:592-date:2024-04-26&utm_campaign=Promo52-1-Training-Description)

# **Opis szkolenia**

# **Szkolenie dla zaawansowanych administratorów Exchange 2010 odpowiedzialnych za integrację systemów komunikacyjnych w firmie.**

## **Wymagania:**

- administracja w Exchange Server 2010
- znajomość funkcji serwerów Exchange
- znajomość Office Communications server 2007 R2

## **Korzyści po szkoleniu:**

Uczestnik będzie potrafił:

- używać nowych funkcji Unified Messanging Exchange 2010
- określać architekturę i scenariusze wdrożenia zgodnie z wymogami biznesowymi
- konfigurować i zarządzać komponentami Unified Messaging

# **Ścieżka certyfikacji:**

Szkolenie nie jest związane z żadną ścieżką certyfikacji.

Szkolenie prowadzone jest w języku polskim, materiały są w języku angielskim.

Adres korespondencyjny: DAGMA Szkolenia IT | ul. Bażantów 6a/3 | Katowice (40-668) tel. 32 793 11 80 | szkolenia@dagma.pl szkolenia.dagma.eu

DAGMA Sp. z o.o. z siedzibą w Katowicach (40-478), ul. Pszczyńska 15<br>Sąd Rejonowy Katowice-Wschód w Katowicach Wydział VIII Gospodarczy Numer KRS: 0000130206, kapitał zakładowy: 75 000 zł Numer NIP: 634-012-60-68, numer REGON: 008173852

D<sub>3</sub>

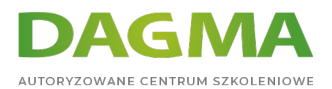

# **Program szkolenia**

# **Moduł 1: Przegląd Exchange Server 2010 Unified Messaging**

- Wprowadzenie do Unified Messaging w Exchange Server 2010
- **Przegląd zmian w Exchange Server 2010**
- Skrzynka Arbitration Mailbox
- Ulepszone rozpoznawanie nazw

# **Moduł 2: Architektura Unified Messaging Exchange Server 2010**

- Topologie serwerów
- Projektowanie struktury logicznej
- Planowanie skalowalności
- Określanie dostępności
- Bramka VoIP i określanie portów
- Kodeki audio

# **Moduł 3: Instalacja i wersje językowe Exchange Server 2010 Unified Messaging**

- Zmiany w instalacji Exchange 2010 Server Unified Messaging
- **Instalacja roli serwera Exchange Server 2010 Unified Messaging**
- Lokalizacja usług

#### **LAB A**: Instalacja pakietu językowego

**LAB B**: Usuwanie pakietu językowego

# **Moduł 4: Aktualizacja Unified Messaging Exchange Server 2007 do Exchange Server 2010**

- Wymagania aktualizacji i scenariusze migracji
- Dodawanie serwera Exchange Server 2010 UM do istniejącego środowiska serwerów Exchange 2007 UM
- Przekazywanie rozmów w Exchange Server 2010 Unified Messaging
- Zagadnienia migracji

#### **LAB A**: Obiekty Exchange Server 2007 Unified Messaging przed i po aktualizacji

Adres korespondencyjny: DAGMA Szkolenia IT | ul. Bażantów 6a/3 | Katowice (40-668) tel. 32 793 11 80 | szkolenia@dagma.pl szkolenia.dagma.eu

DAGMA Sp. z o.o. z siedzibą w Katowicach (40-478), ul. Pszczyńska 15<br>Sąd Rejonowy Katowice-Wschód w Katowicach Wydział VIII Gospodarczy Numer KRS: 0000130206, kapitał zakładowy: 75 000 zł Numer NIP: 634-012-60-68, numer REGON: 008173852

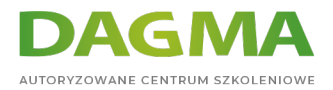

## **LAB B**: Analiza sieci dla różnych połączeń

# **Moduł 5: Zasady odpowiedzi na połączenie**

- Reguły odpowiedzi na połączenie
- Zarządzanie zasadami odbierania połączeń
- Rozwiązywanie problemów z regułami odbierania połączeń

**LAB A**: Praca z regułami odpowiedzi na połączenie

**LAB B**: Rozwiązywanie problemów z MFCMapi

#### **Moduł 6: Podgląd poczty głosowej**

- Co to jest podgląd poczty głosowej?
- Zarządzanie pocztą głosową

**LAB A**: Weryfikacja ustawień podglądu poczty głosowej

**LAB B**: Analiza działania poczty głosowej

## **Moduł 7: Ochrona poczty głosowej**

- Przegląd ochrony poczty głosowej
- Usługi Active Directory Rights Management
- Obsługiwane chronionej poczty głosowej
- Wdrażanie ochrony poczty głosowej

**LAB A**: Konfiguracja RMS

**LAB B**: Konfiguracja ochrony poczty głosowej

## **Moduł 8: Wskaźnik wiadomości oczekującej**

- Przegląd wiadomości oczekujących
- Konfigurowanie wskaźników wiadomości oczekujących
- Projektowanie i obsługa wskaźników wiadomości oczekującej

#### **LAB A**: Weryfikacja ustawień wskaźników wiadomości oczekującej **LAB B**: Konfiguracja powiadomień SMS

Adres korespondencyjny:

DAGMA Szkolenia IT | ul. Bażantów 6a/3 | Katowice (40-668) tel. 32 793 11 80 | szkolenia@dagma.pl szkolenia.dagma.eu

DAGMA Sp. z o.o. z siedzibą w Katowicach (40-478), ul. Pszczyńska 15 Sąd Rejonowy Katowice-Wschód w Katowicach Wydział VIII Gospodarczy Numer KRS: 0000130206, kapitał zakładowy: 75 000 zł Numer NIP: 634-012-60-68, numer REGON: 008173852

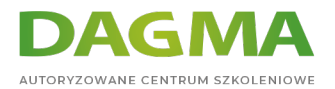

# **Moduł 9: Usługa faksu w Exchange Server 2010 Unified Messaging**

- Przegląd usługi faksu w Exchange Server 2010 Unified Messaging
- Konfigurowanie faksu Exchange Server 2010 Unified Messaging

**LAB A**: Weryfikacja wdrożenia usługi faksu

**LAB B**: Zmiana konfiguracji faksu

# **Moduł 10: Integracja Office Communications Server 2007 R2 z Exchange Server 2010 Unified Messaging**

- Integracja Exchange Server 2010 Unified Messaging i Office Communications Server 2007 R2
- Integracja Exchange Server 2010 Unified Messaging z Office Communications Server 2007 R2 Enterprise Voice
- Integracja Office Communications Server 2007 R2 z programem Outlook Web App

**LAB**: Integracja Office Communications Server 2007 R2 i Outlook Web App

**Tagi:**

Adres korespondencyjny:

DAGMA Szkolenia IT | ul. Bażantów 6a/3 | Katowice (40-668) tel. 32 793 11 80 | szkolenia@dagma.pl szkolenia.dagma.eu

DAGMA Sp. z o.o. z siedzibą w Katowicach (40-478), ul. Pszczyńska 15<br>Sąd Rejonowy Katowice-Wschód w Katowicach Wydział VIII Gospodarczy Numer KRS: 0000130206, kapitał zakładowy: 75 000 zł Numer NIP: 634-012-60-68, numer REGON: 008173852